## **RDF(S) – Quick Intro**

An example triple: MarlonBrando actsIn TheGodfather . S P O

Each element of a triple has to be uniquely identified – it has to have its URI (Uniform Resource Identifier) PREFIX ex: <http://ai.fon.bg.ac.rs/osnovne/inteligentni-sistemi/vocabularies/example/> ex:MarlonBrando ex:actsIn ex:TheGodfather .

Defining the type of a resource:

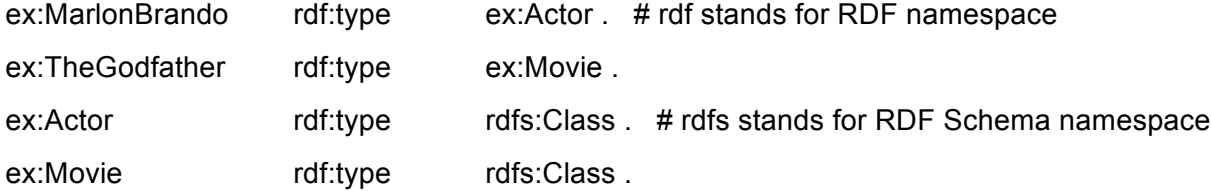

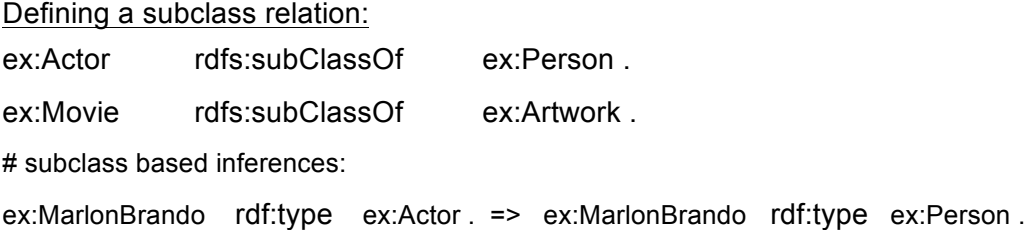

Defining domain and range of a property:

ex:actsIn rdfs:domain ex:Actor ; rdfs:range ex:Movie .

# domain- and range-based inferences, e.g.,

X ex:actsln Y.

#X and Y are unknown resources; based on the above defined domain and range, the following inferences would be made:

X rdf:type ex:Actor . # also X rdf:type ex:Person .

Y rdf:type ex:Movie . # also Y rdf:type ex:Artwork .

Defining subproperty relation: ex:principleActorIn rdfs:subPropertyOf ex:actsIn. # subproperty-based inferences: ex:AlPacino ex:principleActorIn ex:TheGodfather . => ex:AlPacino ex:actsIn ex:TheGodfather

Additional triples to build a graph:

ex:TheGodfather owl:sameAs dbr:The\_Godfather . # dbr: stands for http://dbpedia.org/resource/ dbr:The\_Godfather dbo:director dbr:Francis\_Ford\_Coppola . # dbo stands for http://dbpedia.org/ontology/ dbr:Francis\_Ford\_Coppola dbo:child dbr:Sofia\_Coppola . dbr:Sofia\_Coppola dbo:director dbr:Lost\_in\_Translation\_(film). dbr:Sofia\_Coppola dbo:birthPlace dbr:New\_York\_City . dbr:New\_York\_City owl:sameAs wikidata:wiki/Q60 #wikidata: stands for http://wikidata.org/